Photoshop 7.0.1 download free from softwarezone

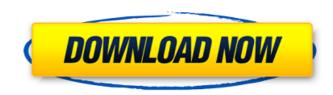

#### Download Photoshop 7.0 Free Download Crack License Key Full

This How-To article will teach users the basics of Photoshop so they can edit, crop, resize, and create new raster images. Where can I learn Photoshop? If you're a beginner to Photoshop, you should first decide whether you want to learn using free tutorials on the Internet or you want to purchase Photoshop CS2, Adobe's most recent version. Learning Photoshop through free tutorials on the Internet is a great way to learn to use Photoshop without a lot of expense. However, you will have to keep on top of Photoshop's updates since the company releases new versions of Photoshop on a regular basis. If you want to learn through Photoshop's tutorials, the best place to start is the Learning Site, where Adobe provides free, easy-to-understand how-to tutorials. You can watch tutorials designed for beginners and those with a little experience. Beyond these tutorials, you can also get some good instruction through books, magazine articles, Photoshop demonstrations, and other resources. What are the different types of Photoshop? Photoshop CS2 has a number of options at its command line, including options such as color correction, layer-based editing, layers, and adjustment layers. Photoshop comes with its own RAW conversion tool, but if you want to edit images in the RAW format (usually.dng) you'll need Photoshop Elements, Adobe Camera Raw, or Adobe Photoshop Lightroom. (A forthcoming version of Adobe Lightroom will allow editing in the RAW format.) If you're using Photoshop CS2, you can use the Help menu to search for a tutorial or information on an individual feature. What is a raster image? A raster image (also called a bitmap image) is an image that can be created by most graphics programs and then printed or displayed on a computer monitor or other display device. Raster images are 2-D bitmap images. There is no illusion or masking system for these images. Layers are used in Photoshop to separate, move, or edit an image. What is a JPEG image? JPG (JPEG) files are one of the most popular image formats. It is a Joint Photographic Experts Group image format. What are the different ways to open an image? Open an image: Open a new image: Open an existing image: Open the Edit tab: Open the

### Download Photoshop 7.0 Free Download Crack+ Activation Code (2022)

Adobe Photoshop is a digital imaging software program that is widely used by photographers, graphic designers, web designers, and others. It has both a traditional version, designed for serious professional uses, and an easier version, designed for casual use. Both are available for macOS and Windows. Determinants of the presentation of Pneumocystis carinii pneumonia (PCP) in HIV-infected adults. The etiology, clinical features and response to treatment in 49 cases of Pneumocystis carinii pneumonia were analyzed to determine if there were differences between patients presenting with a diagnosis of PCP (Group 1) and patients with other opportunistic infections (Group 2). The PCP patients were more likely to have received a diagnosis of HIV infection less than two months prior to presentation (p = 0.02). In addition, they were less likely to have had a negative T cell percentage (p = 0.09). They did not differ from the other patient group in median duration of symptoms prior to presentation, nor in CD4+ lymphocyte levels, nor in any other variable measured. Overall, 27% of patients in Group 1 required immediate bronchoscopic intubation and mechanical ventilation. Fifteen percent of patients in Group 1 had pneumonia that progressed to respiratory failure requiring mechanical ventilation. The response to therapy was similar to that of Group 2 (p = 0.43). Comparative outcome of contrast-enhanced colour Doppler sonography and liver contrast-enhanced ultrasonography versus contrast-enhanced liver scintigraphy for the pre-operative evaluation of patients with colorectal liver metastases. To compare the diagnostic accuracy of contrast-enhanced colour Doppler sonography (CEDS) and contrastenhanced ultrasonography (CEUS) with that of the standard pre-operative contrast-enhanced liver scintigraphy (LEIS) for the preoperative detection of liver metastases. In 57 patients with liver metastases from colorectal cancer, LEIS, CEDS and CEUS were performed before surgery. The sensitivity and specificity of LEIS, CEDS and CEUS were 84% (95% confidence interval, CI 72-95%) and 100% (95%CI 94-100%) and 93% (95%CI 81-98%) and 94% (95%CI 85-98%), respectively. The concordance for the primary liver mass as the most suspicious lesion was 80%. The 05a79cecff

## Download Photoshop 7.0 Free Download Free [Latest-2022]

Brian Banks: What Banks could have done to keep his story out of the headlines Brian Banks may have been able to keep his story out of the headlines by choosing to tell his side of the story, but in the interim, have a brave new headline been scripted for him, similar to that used for Michael Vick and the New England Patriots? According to TMZ, the former NFL wide receiver has been seeking reentry into the NFL after being exonerated, which makes sense. If you're an NFL team, why wouldn't you want to sign him? His name hasn't been connected to any NFL teams. Brian Banks contacted TMZ to deny he would ever play in the NFL again. TMZ and Brian filed suit in federal court in Los Angeles that seeks an injunction to force the NFL to reinstate Banks' pro football playing rights. Brian's attorney said that although he hasn't played in the NFL since 2011, he has consistently been ready to play and is ready and willing to sign any NFL contract put in front of him. Unfortunately, for Brian, his story has been re-told in the media in a way that makes it look like he's being coerced into signing a league contract. The primary issue that Banks has is the fact that the first time he was interviewed was by ESPN's cameras, causing it to look like he was being forced to do interviews by the NFL. In a separate video, one of Banks' lawyers, Jose B. Salazar, is asking Banks to sign a non-disclosure agreement with ESPN. The lawyer says that ESPN has "harassed" Brian. "Sports Illustrated. ESPN, CNN have contacted him and bothered him," said Banks' legal team. "ESPN has intimidated Brian. They're going to try to intimidate him into some kind of settlement. He has to stand up." "We have subpoenaed their contracts from the last five years," he said. "We have asked them to provide their contracts to any NFL teams, a private investigator working for us, (and) we have asked them to provide all of their contracts from the past five years. ESPN, that is their name, they are broadcasters. They don't get to make deals with another league." The lawyers said ESPN contacted Brian and asked him to apologize to the

# What's New in the Download Photoshop 7.0 Free Download?

1. Field of the Invention This invention is directed to networked communication systems. 2. Description of the Prior Art The proliferation of the Internet has contributed to an increase in the popularity of voice over IP (VoIP) communication systems. A VoIP communication system, which may be referred to as a voice over IP (VoIP) telephony system, enables voice or other media data to be transmitted using an Internet Protocol (IP) over Internet-protocol (IP) networks such as the Internet. The Internet is a global network with a variety of different address systems. Currently, the predominant IPv4 address system provides for 32-bit addresses. In an IPv4 address system, all 32 bits of each IP address is an integer. Consequently, each IP address is large. The use of larger IP addresses has created various problems in implementing VoIP communications. One particular problem relates to the use of a single IP address to provide for identification of the endpoint of a communication. More particularly, because of the large size of IP addresses, it becomes increasingly difficult to associate an IP address with a given user. The use of smaller, 128-bit IP addresses has been proposed for VoIP communications. The use of smaller IP addresses with the IP protocol enables each endpoint of a VoIP communication to have a unique IP address. However, if the use of a single IP address is employed to represent the endpoint, then the IP address is not sufficient to identify a particular endpoint of a VoIP communication. For example, assuming the range of IP addresses, known as Class A addresses, start with 10.0.0.0 and end with 10.255.255.255, then there are 2147 addresses available for use with the IP protocol. However, if a single IP address is used to represent a unique endpoint, then there are only 2127 available IP addresses. Thus, for example, if 100 users have IP addresses starting with 10.0.0.0 and ending with 10.255.255.255, then only 99 users would have enough IP addresses for use with the IP protocol, but all 100 users would have a single IP address. As a result, the single IP address cannot uniquely identify any one of the users. To address this problem, unique identifiers such as the phone number or a media access control (MAC) address have been employed with the IP protocol. The phone number can be assigned to an endpoint by the particular telephone carrier or a VoIP telephony provider. Alternatively, the MAC address

## **System Requirements:**

The PC/Mac game is built with the Unreal Engine and requires an Intel Core i5 or equivalent processor, 8 GB of RAM, and a GeForce GTX 660 or equivalent graphics card. Additionally, users of the Windows and Mac operating systems will require a 64-bit processor and OS, respectively. The game requires a resolution of  $800 \times 600$  to display all of the content and ensure an enjoyable experience. Users can experience the full range of special effects and photo effects, such as selective blur and focus, provided by Sony's exclusive Sweep Panorama technology. Sweep Panorama's

https://gentle-depths-45360.herokuapp.com/tanjfent.pdf https://progressivehealthcareindia.com/2022/07/01/photoshop-cc-full-version-crack-download/ https://mykingdomtoken.com/upload/files/2022/07/Iq3asXC1wPHeLb2RyxZu\_01\_ab129b479cf740a7e2d1a33bdc2b3d32\_file.pdf https://www.newssunisunayi.com/wp-content/uploads/2022/07/macOS\_13\_Mojave\_Patch\_Release\_Adds\_1\_Photoshop\_CC\_2018\_Features.pdf https://www.careerfirst.lk/sites/default/files/webform/cv/kangnire669.pdf https://shobeklobek.com/41-free-photoshop-patterns-for-ceiling-texture-tile/ https://karydesigns.com/wp-content/uploads/2022/07/Photoshop\_download\_free.pdf http://www.skyhave.com/upload/files/2022/07/NT273c8oINJuucZkPLak 01 fd8fea6351e8c81a9b88dc6ec39819a7 file.pdf https://www.iltossicoindipendente.it/2022/07/01/adobe-photoshop-cs-8-0-for-windows/ https://www.careerfirst.lk/sites/default/files/webform/cv/laybet859.pdf https://squalefishing.com/advert/photoshop-download-for-windows-32-bit-free-download/ https://gretchenscannon.com/2022/07/01/photoshop-elements-9-organizer/ https://lamachodpa.com/wp-content/uploads/2022/07/Adobe\_photoshop\_cc\_extended\_update\_2021.pdf https://vietnammototours.com/wp-content/uploads/2022/07/Adobe releases custom brushes in Photoshop on iPad and new .pdf https://petstable.mx/photoshop-plugins-learn-them-and-use-them/ https://www.jpgcars.com/blog/132402 https://cycloneispinmop.com/adobe-photoshop-user-guide-in-english-pdf/ https://rotuloslowcost.com/wp-content/uploads/2022/07/download\_photoshop\_free\_no\_pay.pdf http://berlin-property-partner.com/?p=27422

https://www.healthwatchhertfordshire.co.uk/sites/healthwatchhertfordshire.co.uk/files/webform/subjectaccessrequestproofofid/download-photoshop-rar-for-pc.pdf